## оформить полис осаго онлайн ингосстрах

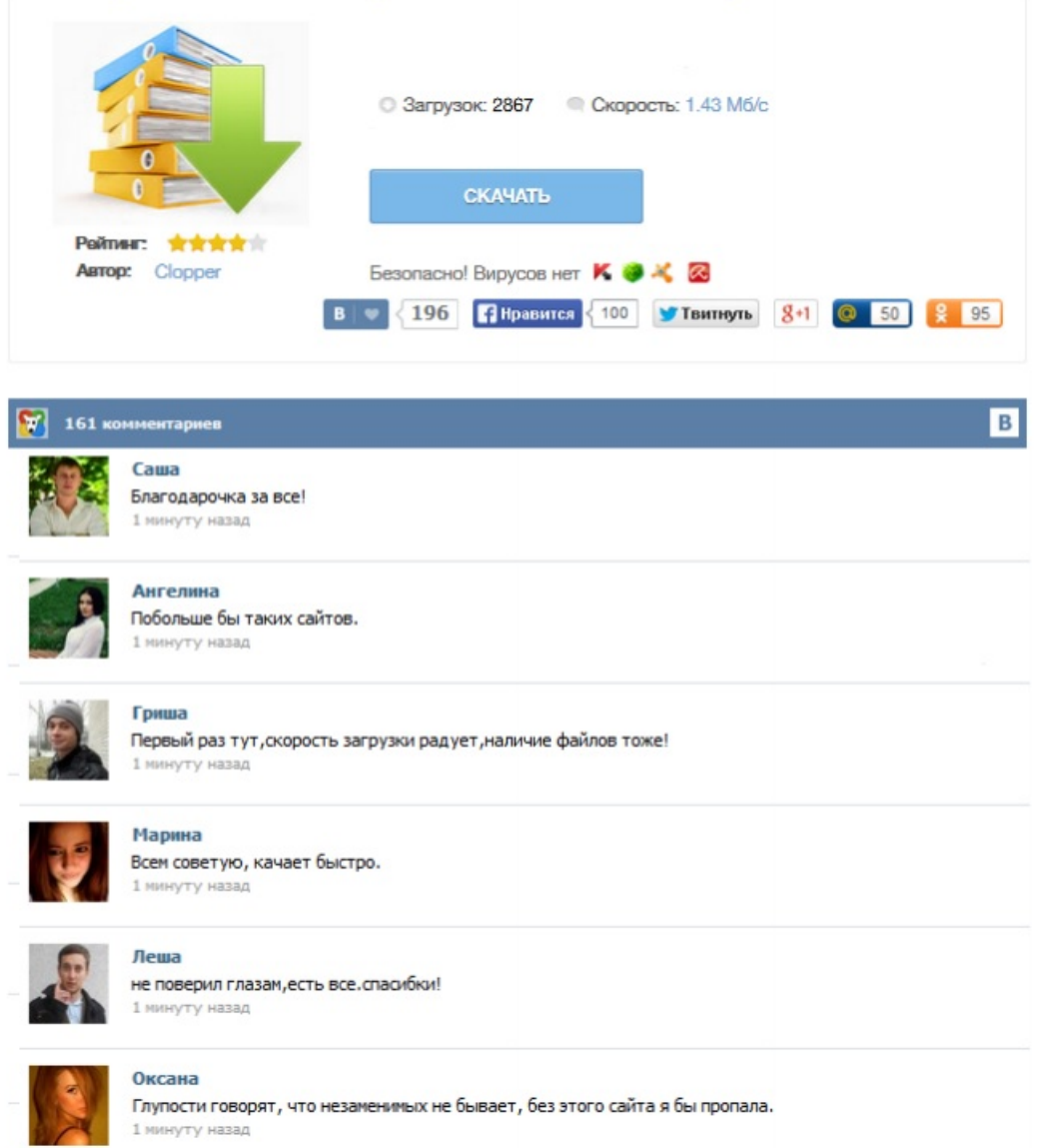